## Document Competency: What Every Legal Professional Should Know for Effective & Efficient Drafting in Word

*Modules from A Discussion of Document‐Creation Workflows and Best Practices Guide*

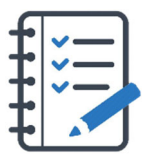

# **MODULE FOR STAGE 1: Planning, Structure, and Organization**

The most effective documents are well‐considered documents. Research on business communication shows that the most successful writers spend about 40% of their time planning and outlining before they write. When a drafter first considers their goals and the best method to present the information to accomplish those goals, their reader gets the most value from the message.

Assuming a Microsoft Word document is the best way to deliver the information, the drafter should establish a framework for the document to give it a cohesive look, visual structure, and provide dynamic online navigability. An outline can provide structure and logic for the document and ensure that no key arguments or clauses are missed.

When the drafter neglects to create an outline at the outset, Microsoft's smart formatting will apply automatically to anything the drafter creates that seems like it could be an outline. This causes legal professionals to unnecessarily

struggle against Microsoft's smart formatting. Resisting automatic formatting and outlining can lead to a disjointed and confusing document that is difficult to navigate both on screen and on paper.

If this document will be submitted to a court, confirming, and applying required formatting will be essential. If this document will be used in a transaction, referring to specific paragraphs and provisions with linked cross‐references will provide flexibility and maintain accuracy while the deal and its documentation evolve.

The drafter should establish a framework for the document to give it a cohesive look, visual structure, and provide dynamic online navigability

## Tasks You Should Expect to Perform During Stage 1

- Considering the purpose of the document and visualizing how the information should be provided, how the information will be consumed, and how the information will be used
- Considering and choosing the best tool to communicate and deliver the information: Microsoft Word document, Microsoft Excel spreadsheet, Microsoft PowerPoint slideshow, PDF, HTML page, or screencast/video
- Visualizing and understanding the format and structure of the document
- Organizing, grouping, or segmenting to delineate its logical connections or flow
- Changing or setting default fonts
- Changing or setting default margins, orientation, and paper size
- Setting headers, footers, and pagination
- Creating an outline and applying consistent automatic numbering
- Applying Styles within the outline to make document navigable and allow hiding subparts
- Inserting and linking cross‐references to provisions in a contract
- Inserting and linking bookmarks for other items in a document (tables, pictures, paragraphs, etc.)

## Important Initial Tasks to Consider

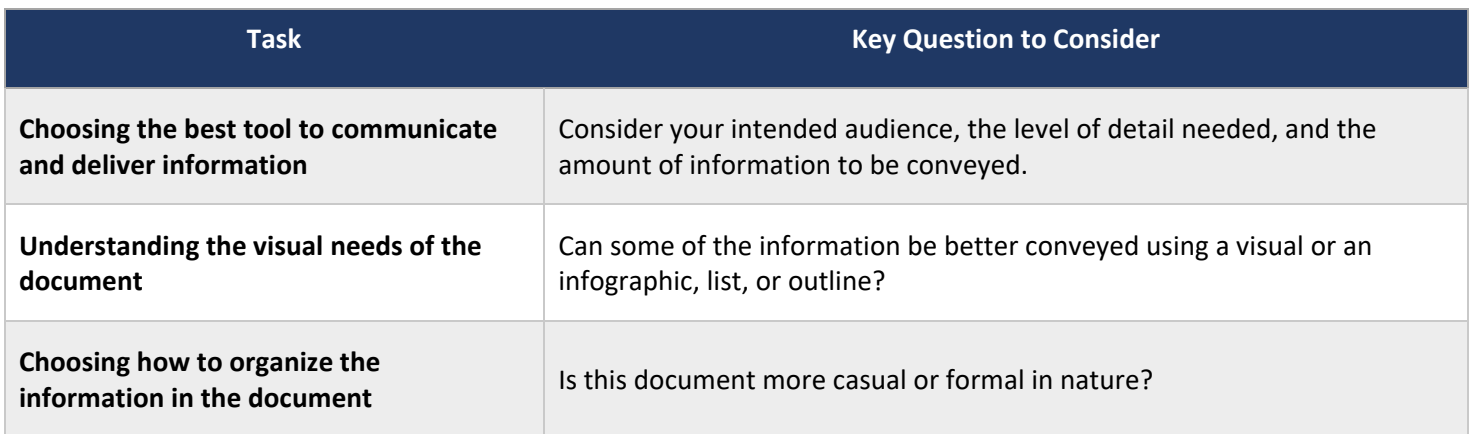

## Here's How You Can Take It to The Next Level

These tasks are far easier and more efficient if done while initially creating your document and developing its content.

Creating an outline should be part of creating a document. The drafter should be outlining the structure of the document in advance, whether it is a brief or contract. This ensures a logically coherent document and that no key arguments or clauses are missed.

The drafter should be familiar with any court requirements or house styles. If not, the drafter may need to research and understand exactly what is needed.

Outlining ensures a logically coherent document and that no key arguments or clauses are missed.

## Effective Planning, Structure, and Organization Checklist

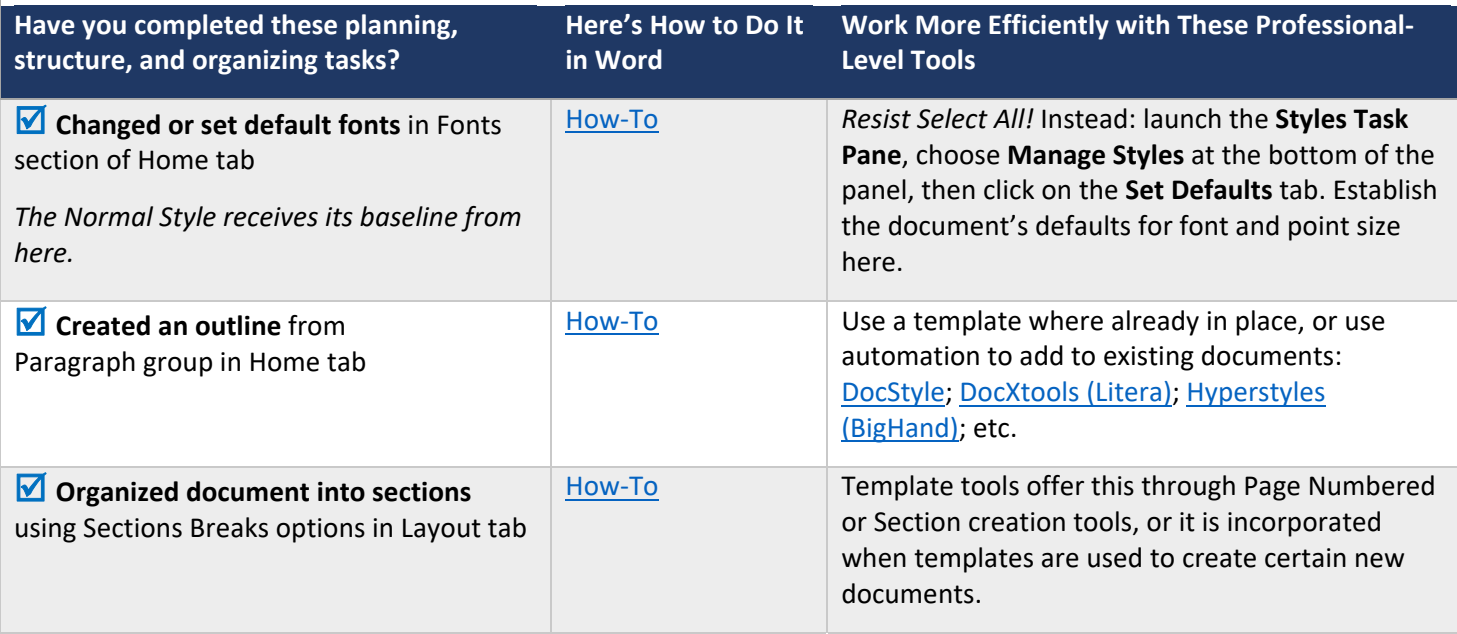

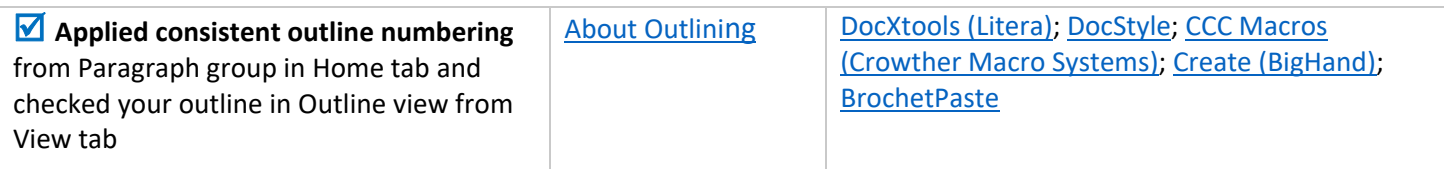

NOTE: When surveyed, legal practitioners suggested that non‐substantive document‐creation tasks should take no more than 5 minutes per page. If you are spending more than 5 minutes per page, please consider technology training or trying a professional‐ level tool that will improve your efficiency and effectiveness.

## Putting the Planning, Structure, and Organization Tasks in Context

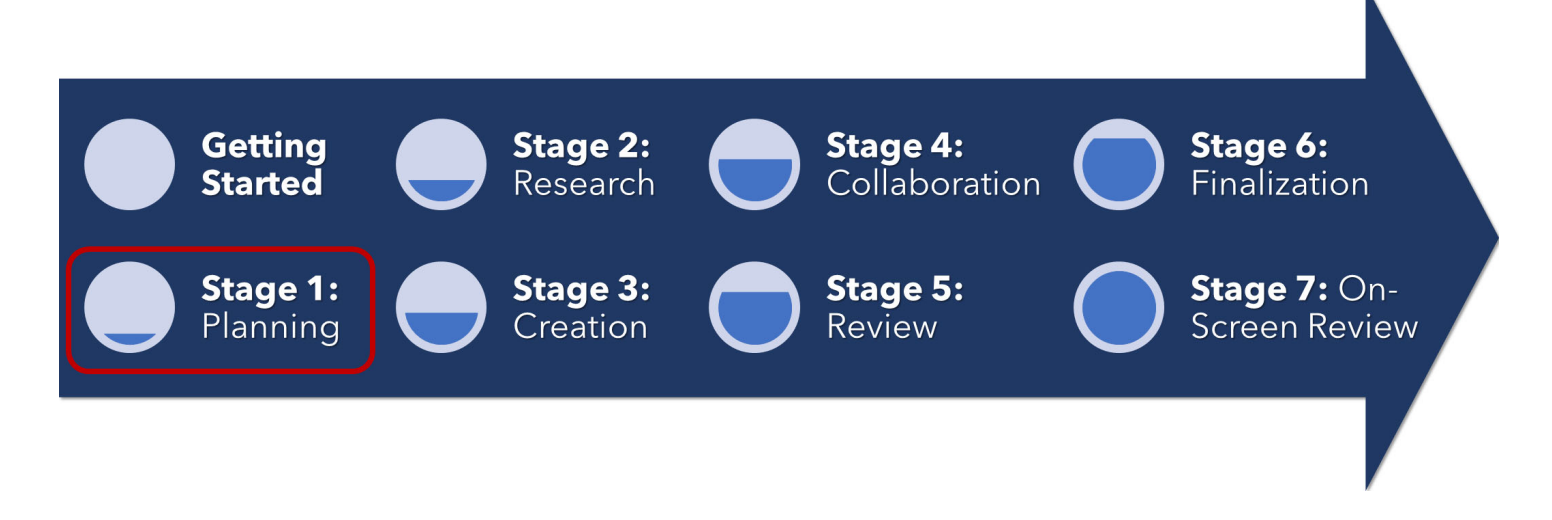

## About the Effectiveness Project

This module is an excerpt from a comprehensive working paper by the Effectiveness Project team. The Effectiveness Project is an ongoing collaboration of legal professionals that seeks to provide a clear framework for document creation through identifying best practices, suggesting baseline skills, and offering curated how‐to resources. The group was formed in March 2020 and released its working paper in August 2021.

The team is led by Ivy B. Grey, former practicing lawyer and Vice President of Strategy & Business Development for WordRake and Tony Gerdes, Director of Knowledge and Innovation at Offit Kurman, P.A., and Contributing Member of LTC4™ (Legal Technology Core Competencies Certification Coalition). The group also includes Rachel Baiden, Global Technology Training Manager, Squire Patton Boggs; Adrian Bailey, Chief Architect, DocStyle, LLC; Chris Cangero, Chief Executive Officer, DocStyle, LLC; Dave DiCicco, Senior Director of Product Management, LexisNexis; Florentina Field, Co‐ Founder of Prelimine, Litigation Attorney; Jacob Field, Co‐Founder of Prelimine; Sherry Kappel, Evangelist, Litera; Colin Levy, LegalTech Evangelist and Blogger; and Dyane L. O'Leary, Associate Professor of Legal Writing and Director, Legal Innovation & Technology Concentration, Suffolk University Law School. The Effectiveness Project also received contributions from Alma Asay, Founder, Allegory; James Gillis, Estates and Trusts Attorney, Offit Kurman, P.A.; and Douglas Lusk, Founder, National Society for Legal Technology.

## Resources to Learn More About the Need for Document Competency

## General Introduction:

1. The Lawyer's Guide to Microsoft Word 2013 by Ben M. Schorr

- 2. Microsoft Word for Lawyers by the Lawyerist
- 3. Formatting Legal Documents with Microsoft Word 2016 by Jan Berinstein, Ph.D.
- 4. Wildcard Cookbook for Microsoft Word by Jack Lyon
- 5. Macro Cookbook for Microsoft Word by Jack Lyon
- 6. Microsoft Word For Legal Practitioners by Monica Korf

#### Comprehensive:

- 1. Eugene Volokh, *Chief Justice Robots*, 68 Duke L.J. 1135 (2019) (discussing the roles for AI in legal practice, including writing briefs).
- 2. Ivy Grey, *Ethical Duty of Technology Competence: What Lawyers Need to Know* (Aug. 2020) available for download at https://www.wordrake.com/tech\_competence
- 3. Heidi Frostestad Kuehl, *Technologically Competent: Ethical Practice for 21st Century Lawyering*, 10 Case W. Res. J.L. Tech. & Internet 1 (2019).
- 4. E‐Book: *The Lawyer's Guide to MS Word Training and Resources*, Intelligent Editing June 22, 2019), https://legal.intelligentediting.com/blog/free‐e‐book‐the‐lawyers‐guide‐to‐ms‐word‐training‐and‐resources/
- 5. "*Smart" Lawyering: Integrating the Duty of Technology Competency into the Legal Writing Curriculum*, 19 U.N.H. Law Rev. 197 (2021) (Section IV(A)) available at http://ssrn.com/abstract=3671632.